# **Habilitación Profesional**

## Modelo del Sistema de Negocio

**Curso:** 4k5

**Docentes:** Mendelberg, Aida Clara (Adjunto) Herrera, Daniel Rodolfo (Adjunto) Ortiz, María Cecilia (JTP)

**Empresa:** La Pastas Luiggi

**Actividad:** Fabrica y venta de pastas

**Sistema:** Luiggi.NET

**Metodología:** Proceso Unificado de Desarrollo de Software

**Grupo:** Bajo, Pablo 51084 Leiva, Federico 52212 Villarreal, Pablo 47493

## <span id="page-1-0"></span>Índice

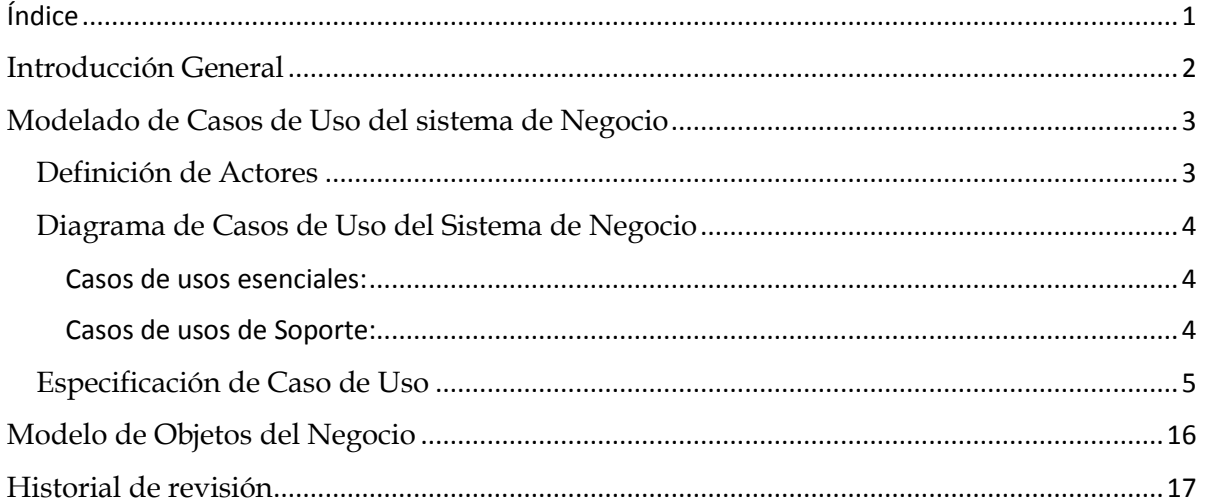

## <span id="page-2-0"></span>**Introducción General**

Durante la etapa de Modelado de Sistema de Negocios detectamos los Casos de Uso y Actores de Negocio de mayor relevancia para la empresa La pasta de Luggi, los cuales permitirán identificar los principales requerimientos a los que dará soporte el software a desarrollar, también incluimos el Modelo de Objeto de Negocio detectado.

El modelo de casos de uso junto con la descripción de actores de negocio permite obtener una visión del negocio desde el punto de vista de su funcionalidad.

### <span id="page-3-0"></span>**Modelado de Casos de Uso del sistema de Negocio**

#### <span id="page-3-1"></span>**Definición de Actores**

- CLIENTE Tipo: Principal, Concreto Categoría: Persona, Entidad. Descripción: Es el que realiza la compra de productos telefónicamente o de forma presencial a la Empresa.
- PROVEEDOR Tipo: Principal, Concreto Categoría: Entidad Descripción: Es a quien la empresa le compra las materia primas e insumos necesarios para la producción.
- CONTADOR Tipo: Principal, Concreto Categoría: Persona, Entidad Descripción: Realiza las tas tareas relacionadas a la contaduría de la Empresa.

#### <span id="page-4-0"></span>**Diagrama de Casos de Uso del Sistema de Negocio**

#### <span id="page-4-1"></span>Casos de usos esenciales:

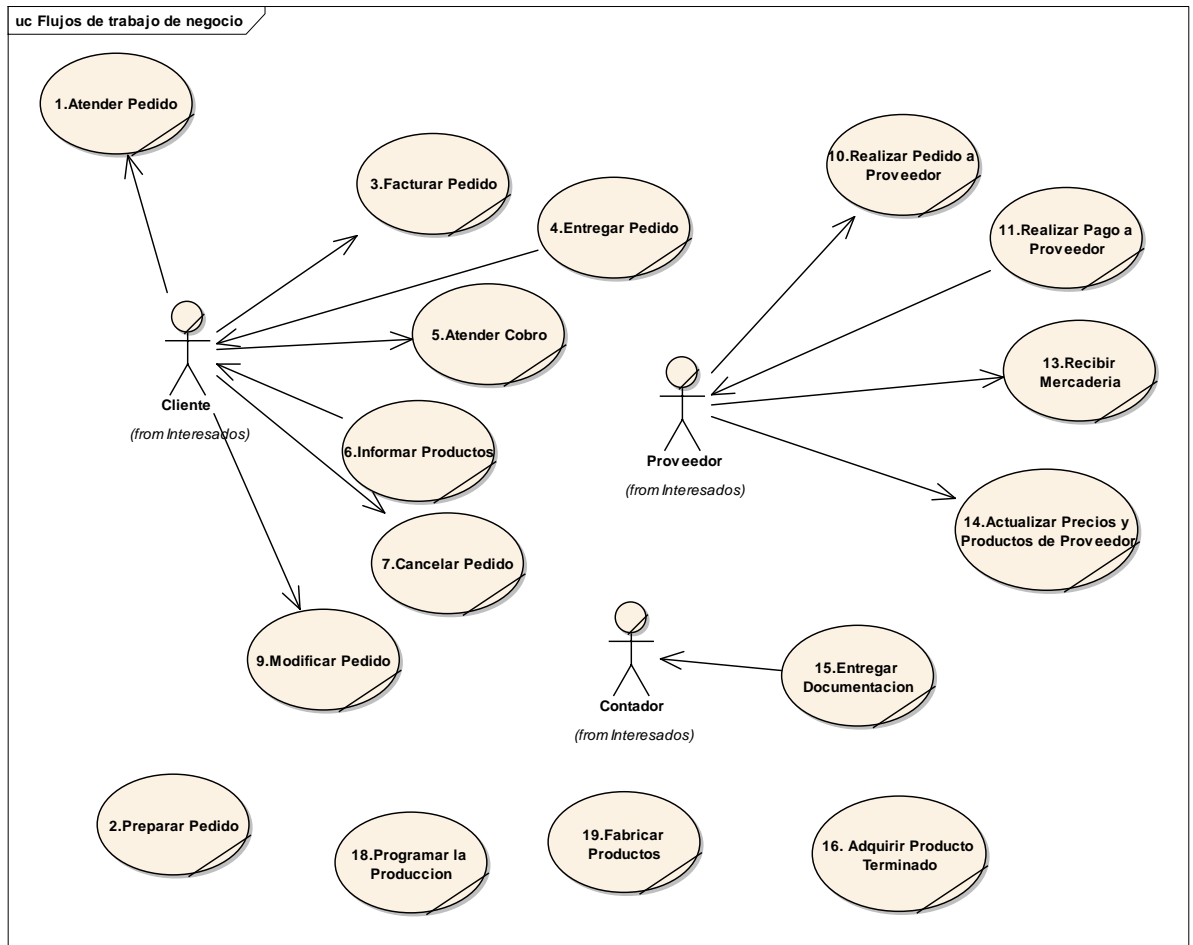

#### <span id="page-4-2"></span>Casos de usos de Soporte:

<span id="page-4-3"></span>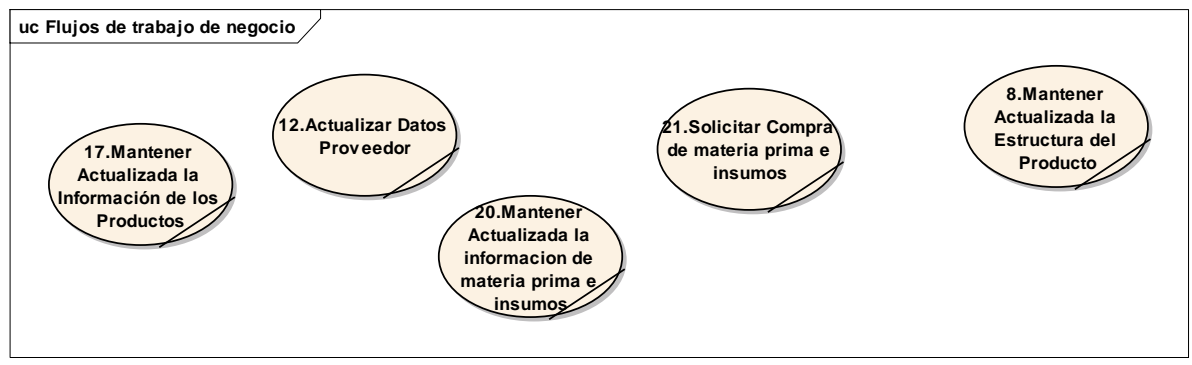

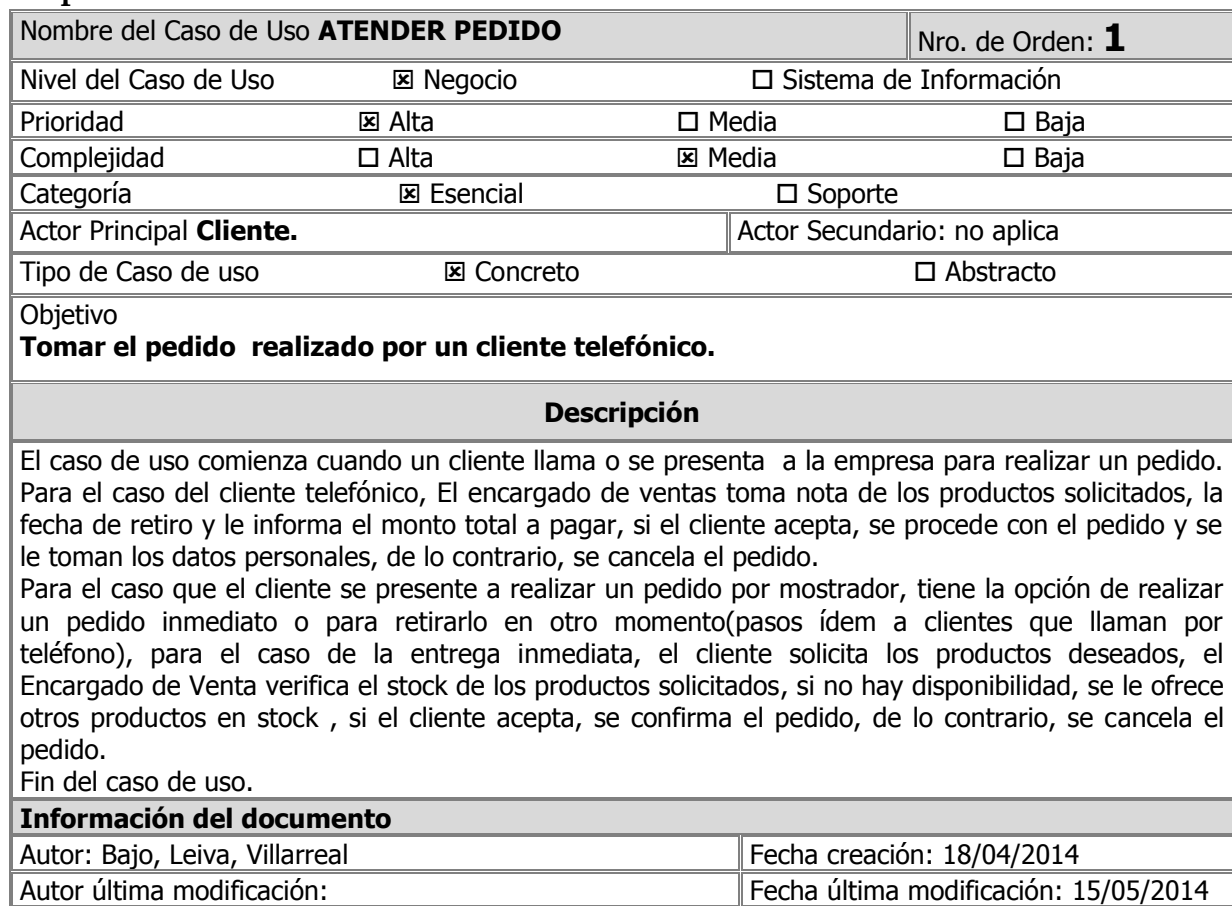

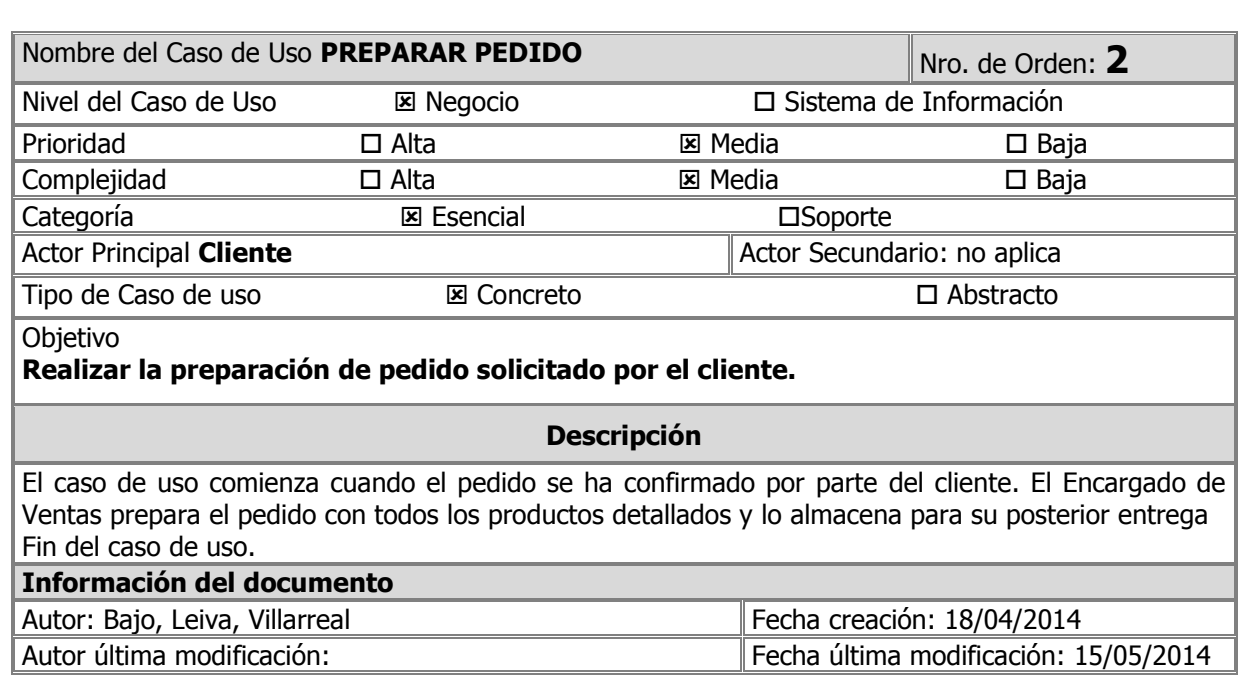

#### **Especificación de Caso de Uso**

Archivo:

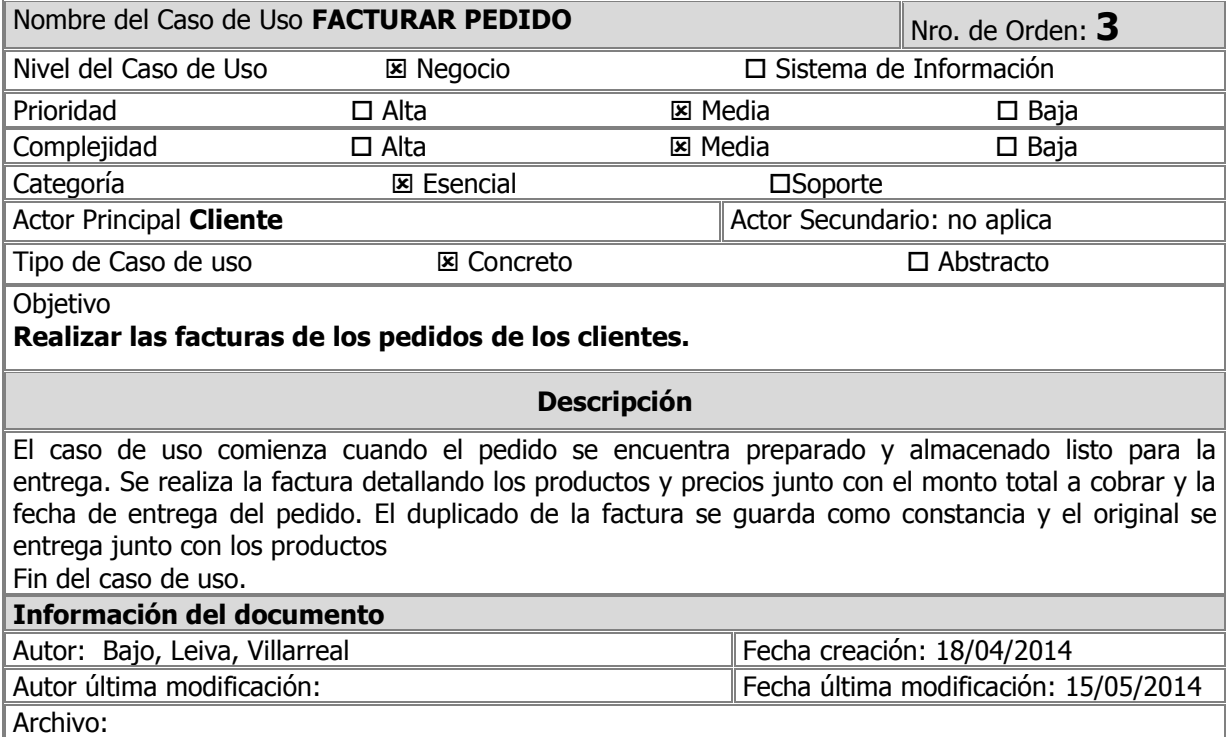

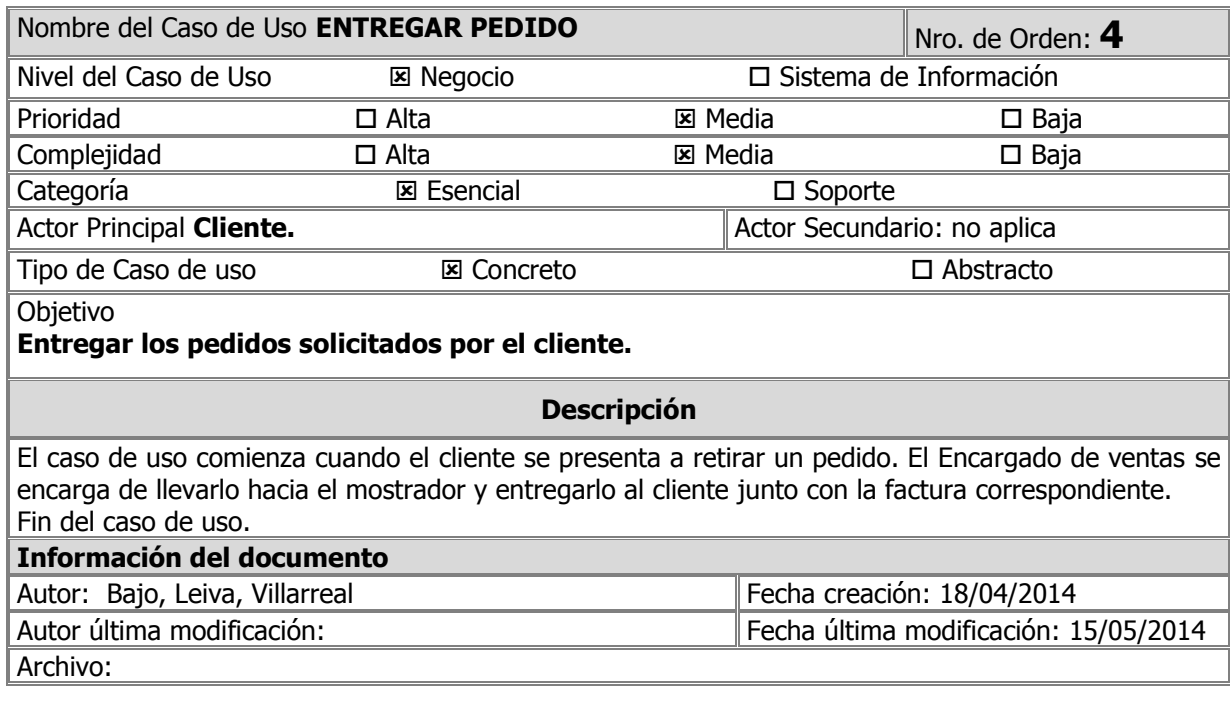

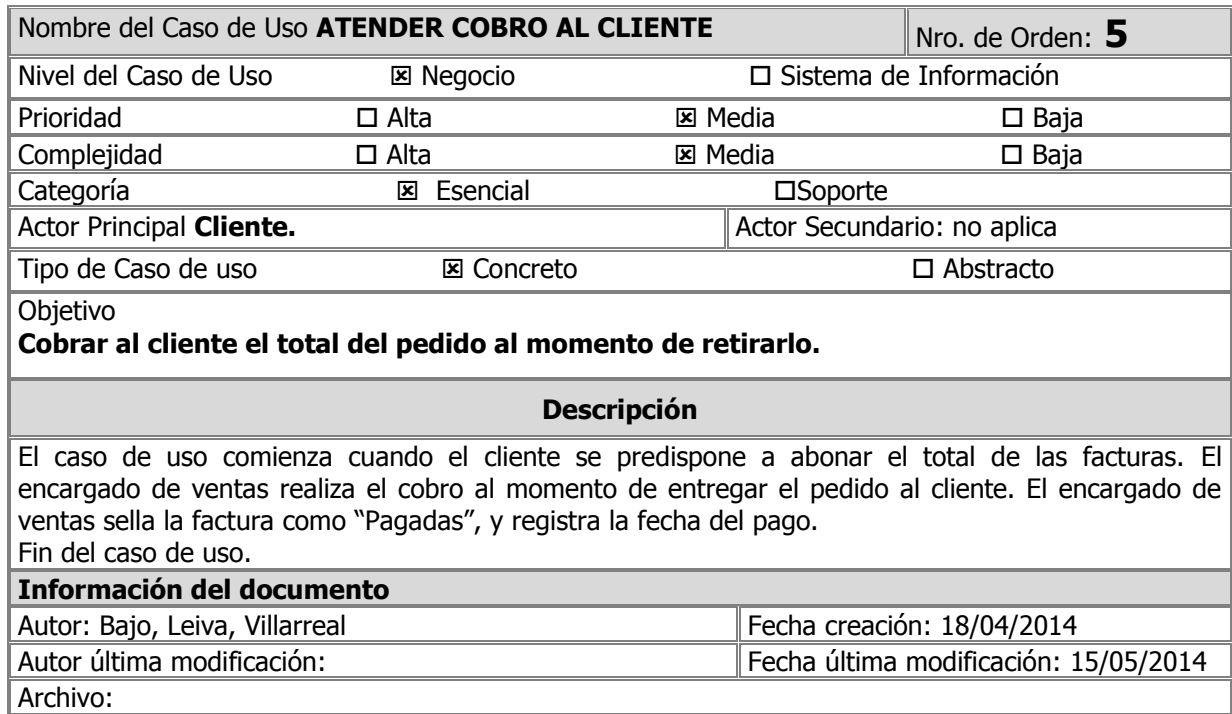

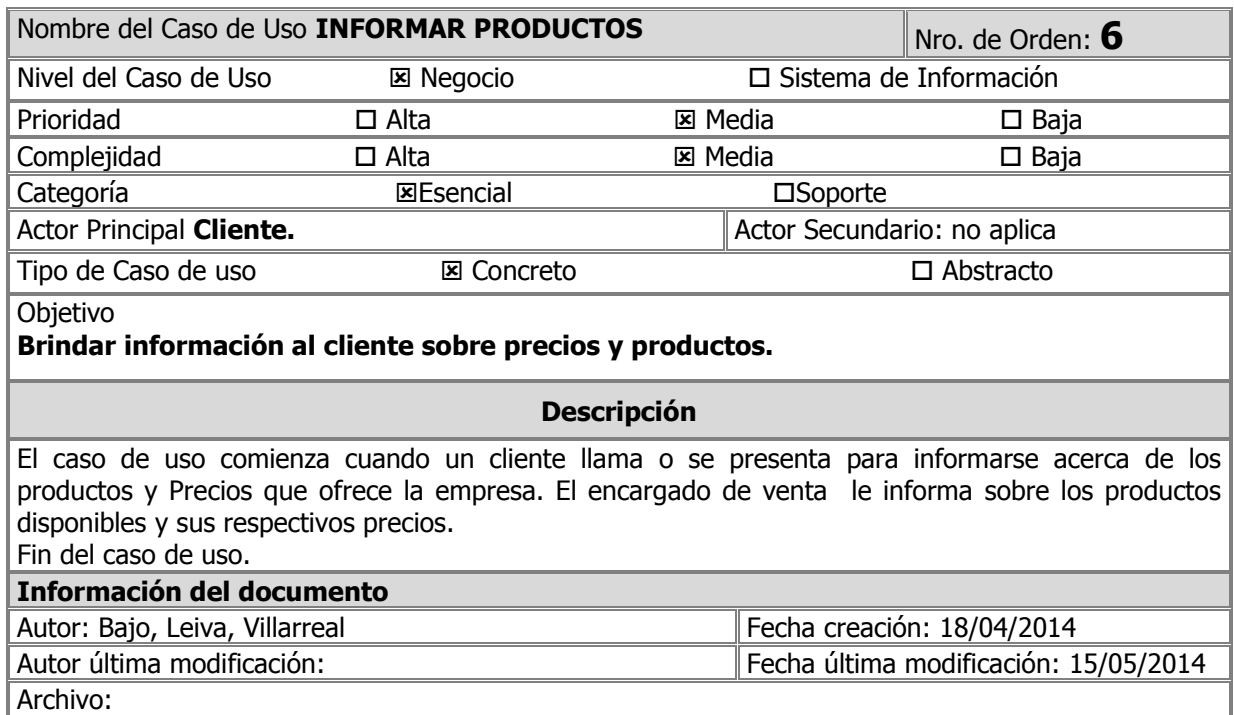

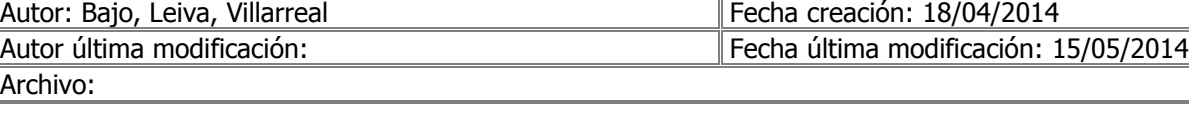

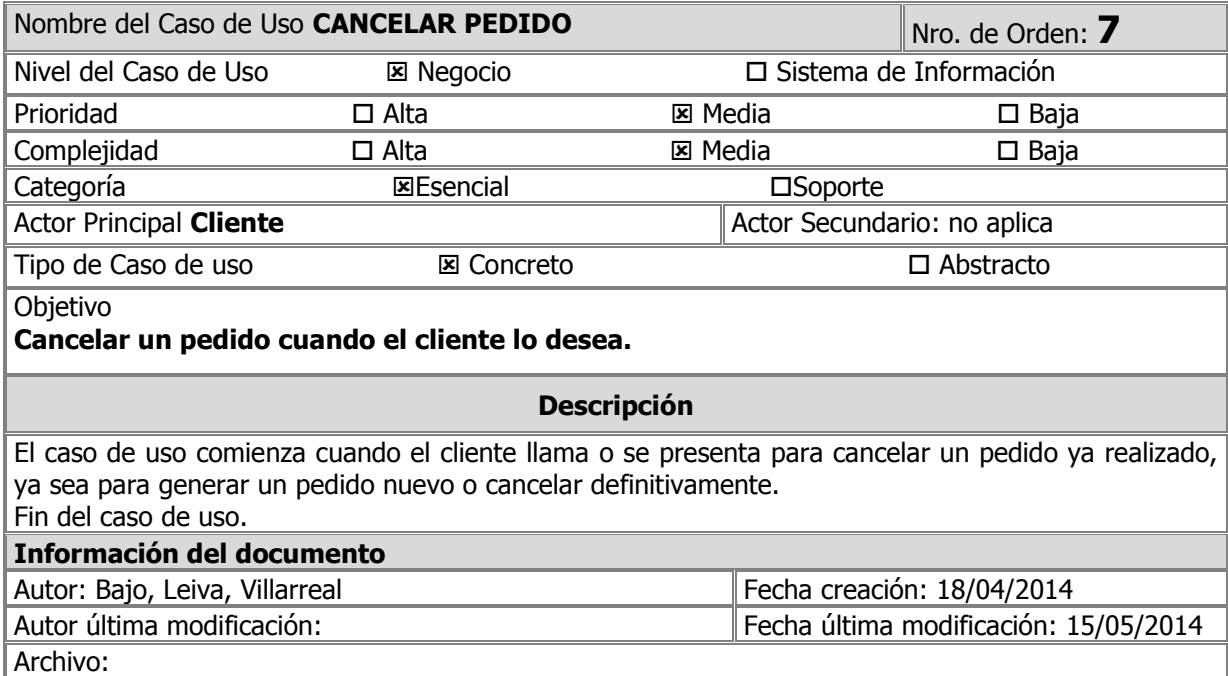

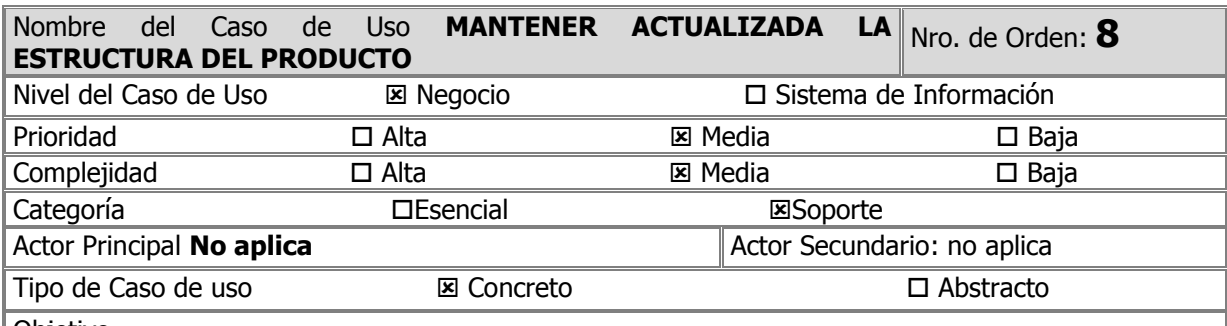

Objetivo

**Actualizar la estructura que componen los producto disponibles para la comercialización.**

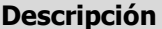

El caso de uso comienza cuando se desea realizar algún cambio en la estructura de un producto terminado disponible para la comercialización. Se identifican las materias primas, productos intermedio e insumos que forman la estructura y se actualiza.

Fin del caso de uso.

#### **Información del documento** Autor: Bajo, Leiva, Villarreal Fecha creación: 29/05/2014 Autor última modificación: Fecha última modificación: Archivo:

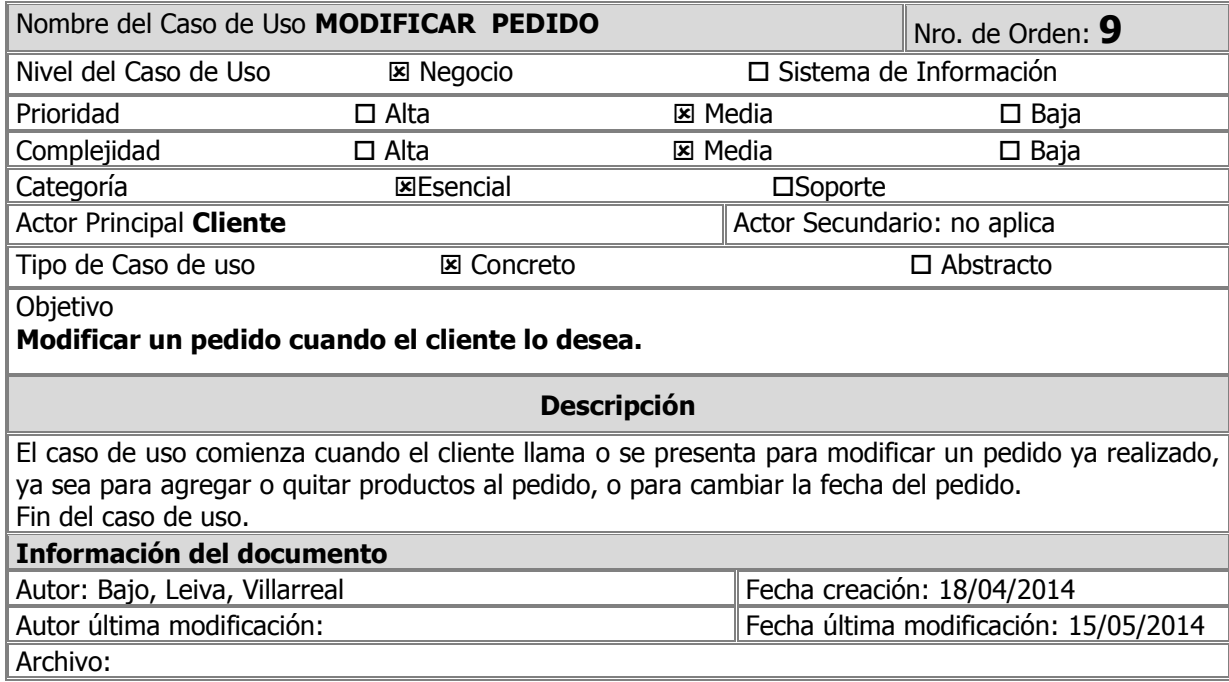

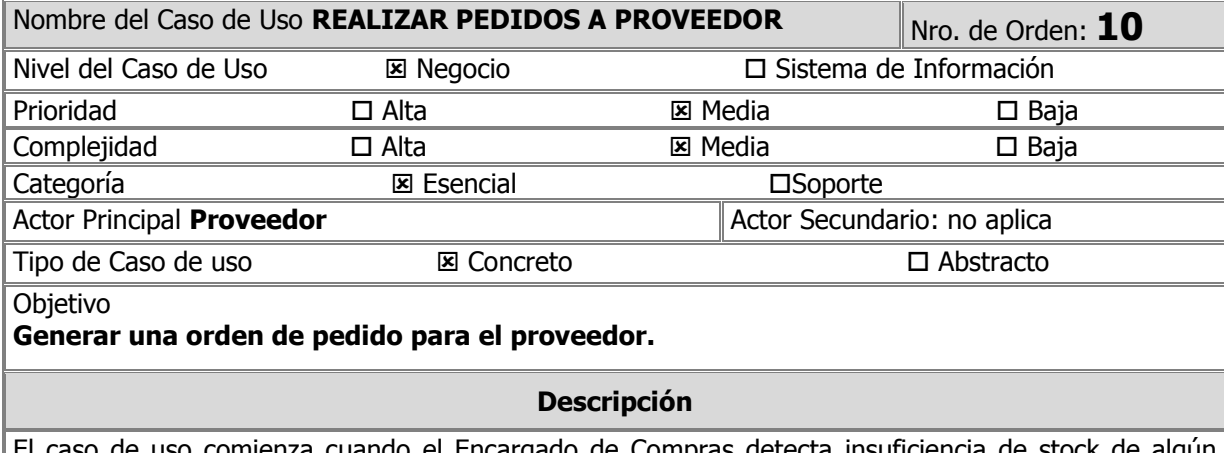

El caso de uso comienza cuando el Encargado de Compras detecta insuficiencia de stock de algún producto. El Encargado de compras compara diferentes precios y proveedores. Elije uno entre varias opciones. Genera la orden de pedido detallando cantidades, productos, y los datos de la empresa. El Encargado de Compras envía al proveedor la orden ya realizada. Fin del caso de uso.

#### **Información del documento**

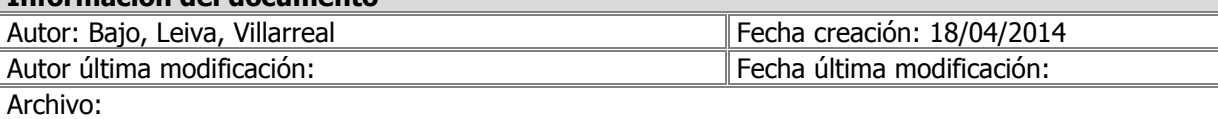

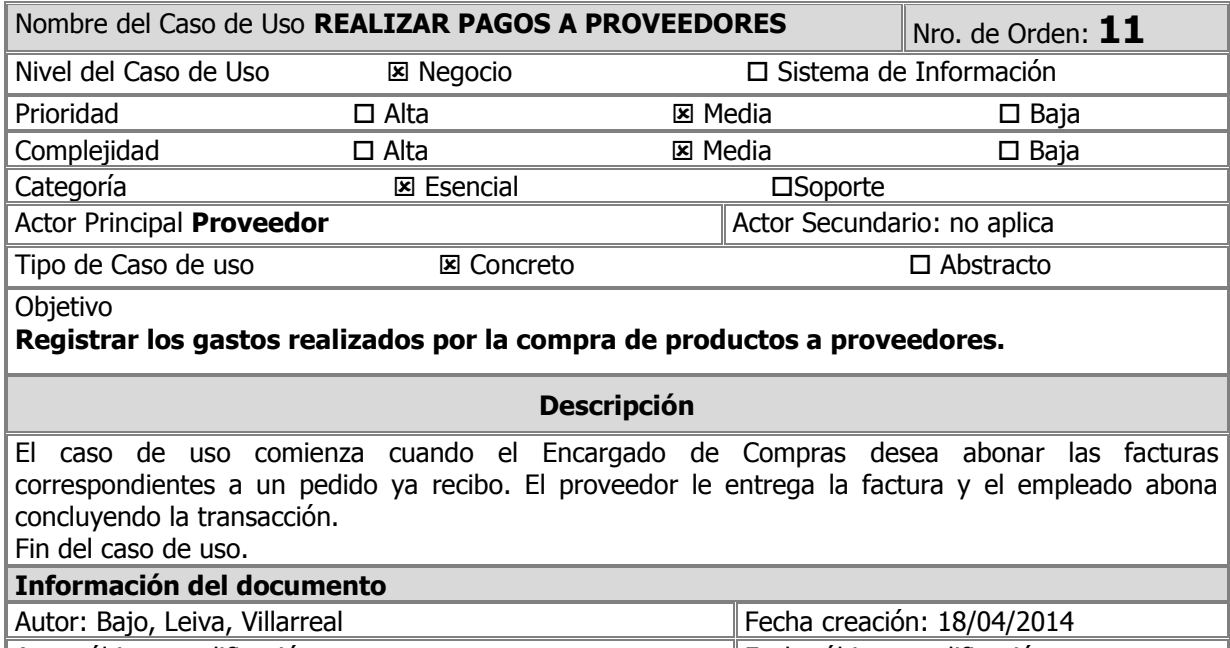

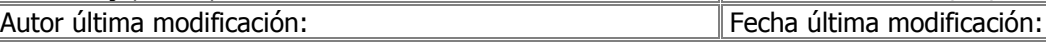

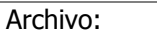

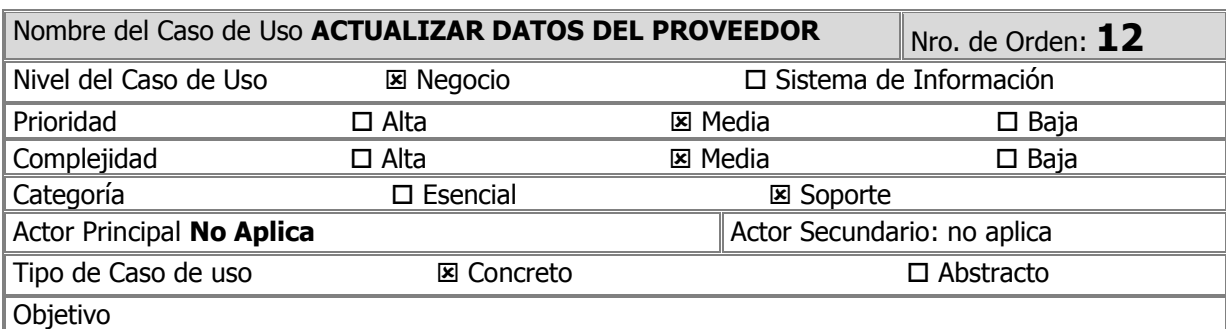

**Dar de alta, modificar, consultar o dar de baja un proveedor.**

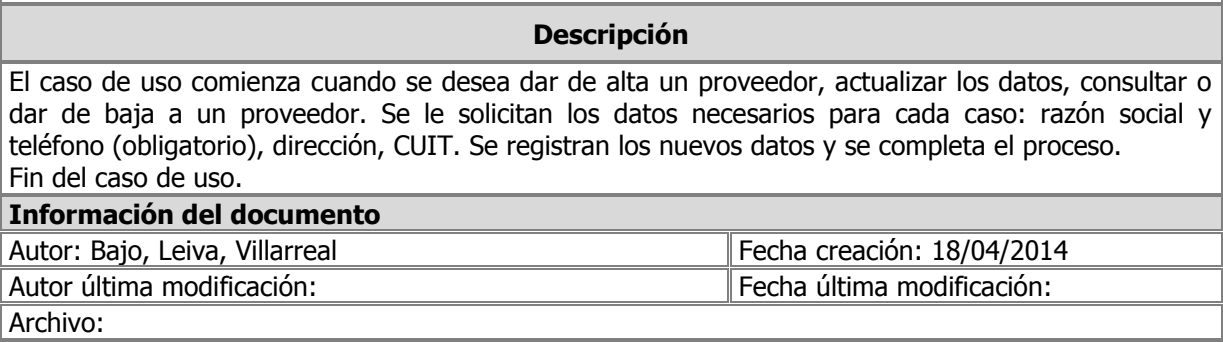

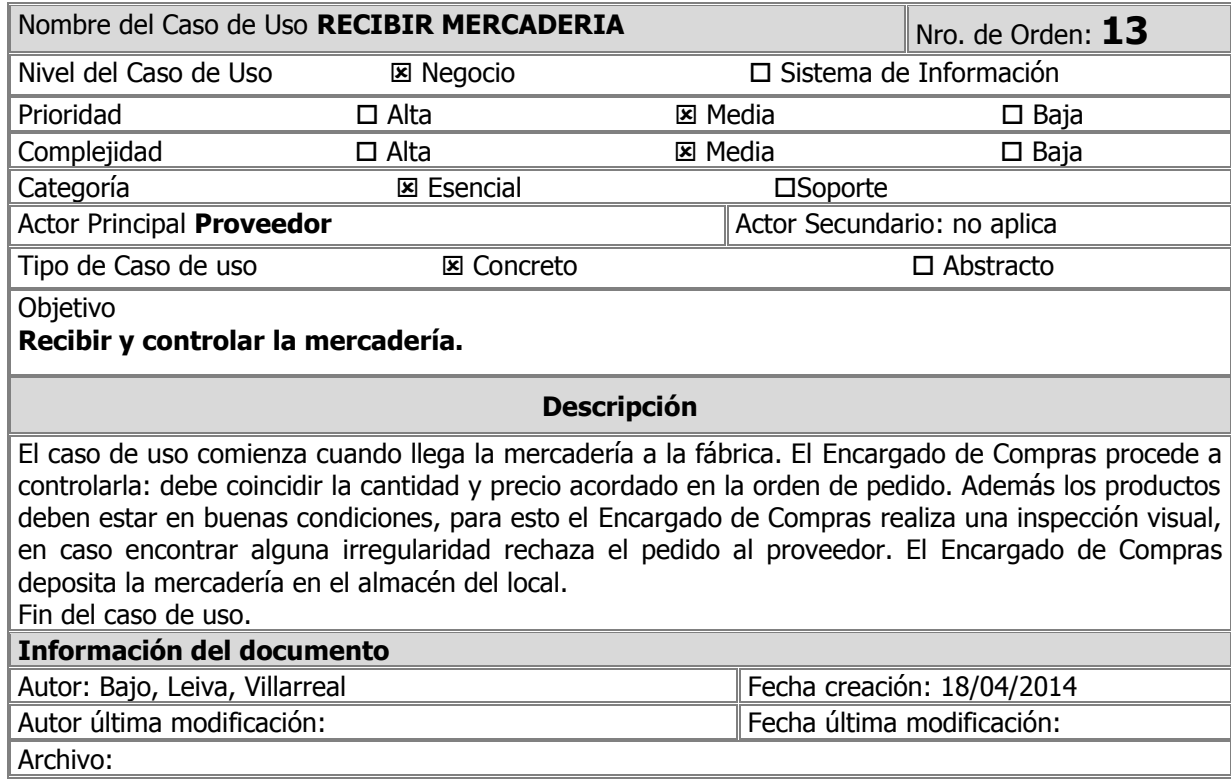

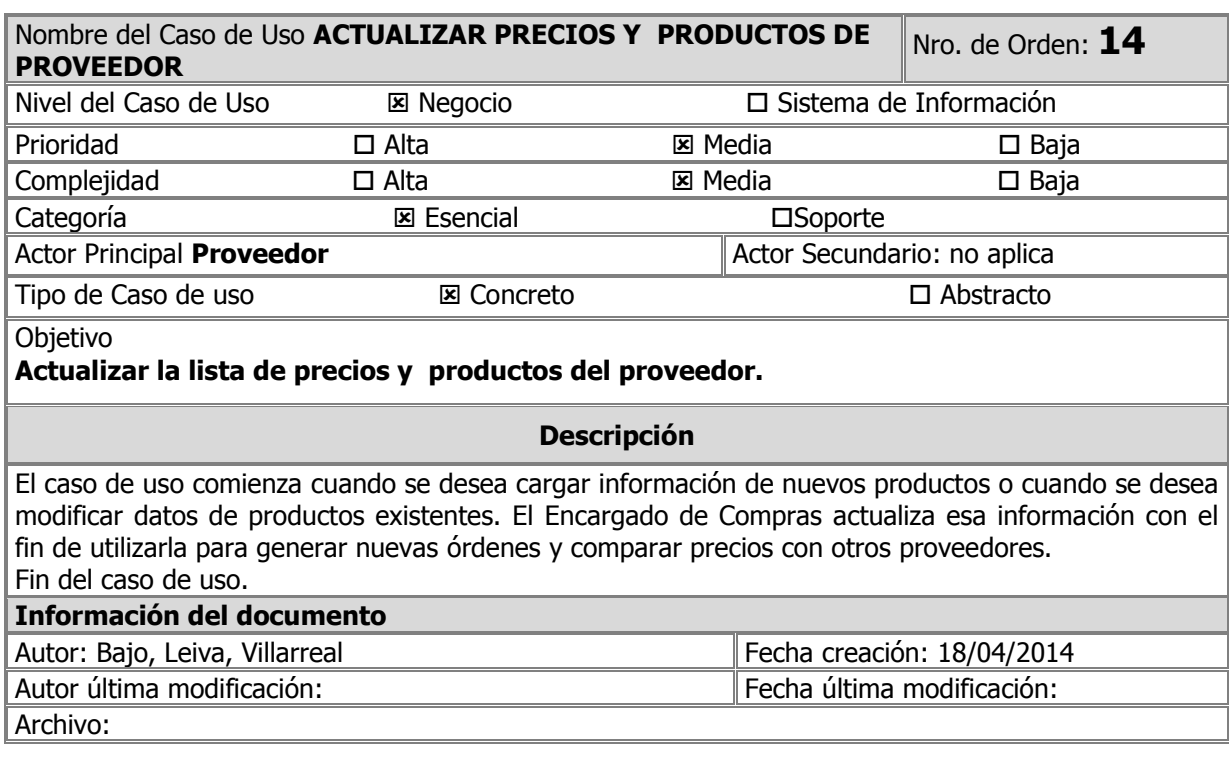

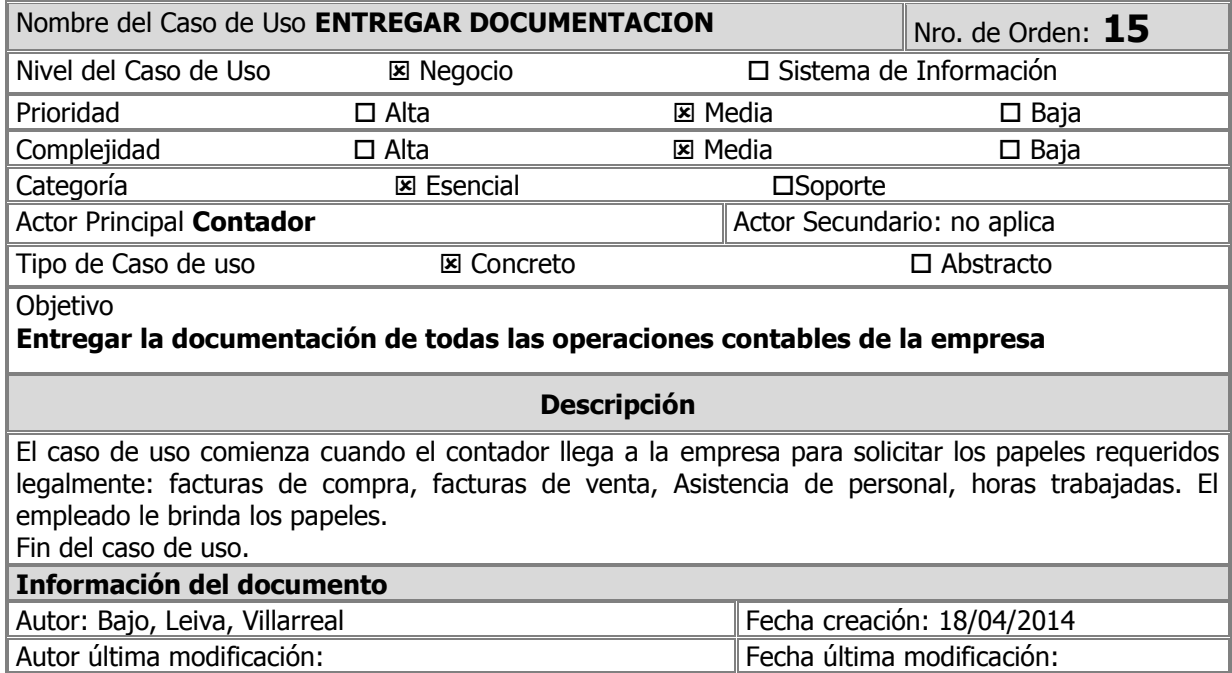

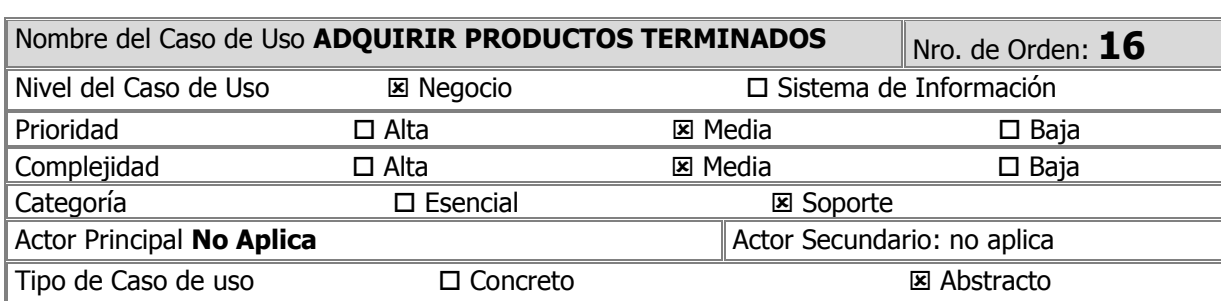

**Objetivo** 

Archivo:

**Generar un listado de productos terminados faltantes en el mostrador.**

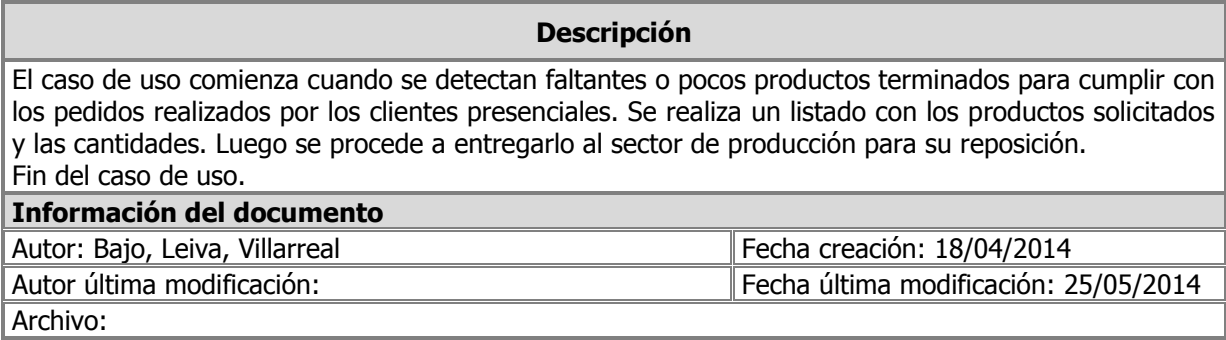

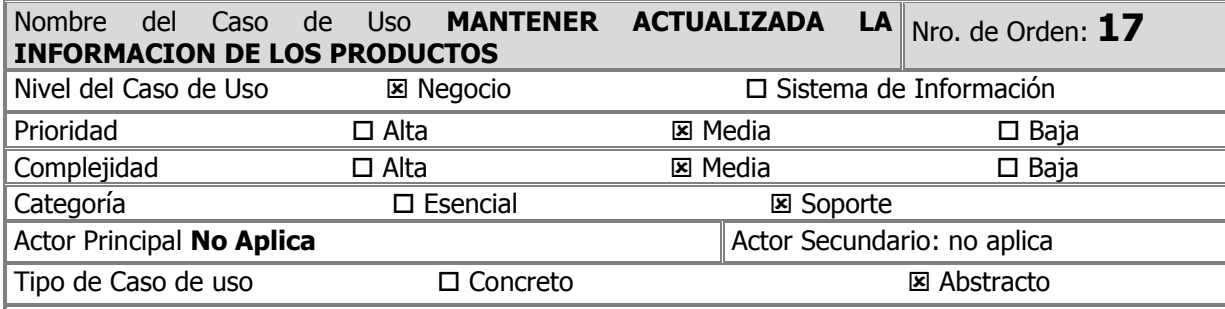

**Objetivo** 

#### **Actualizar los datos de producto disponibles para la comercialización.**

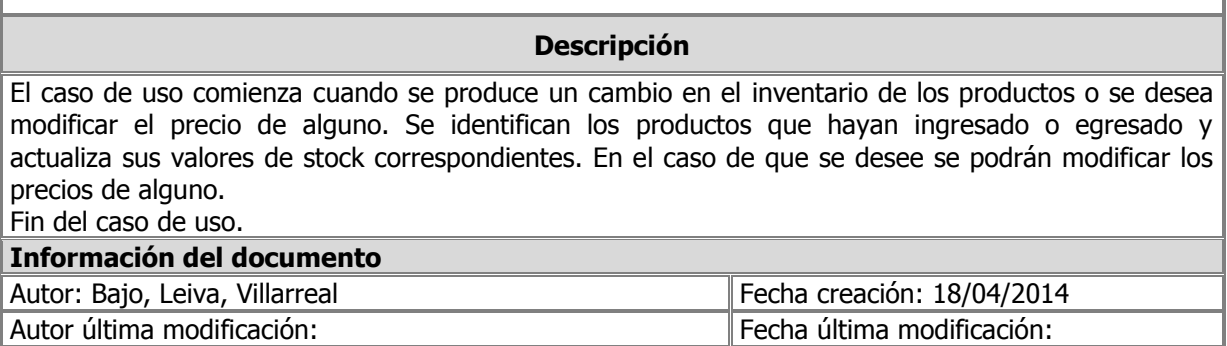

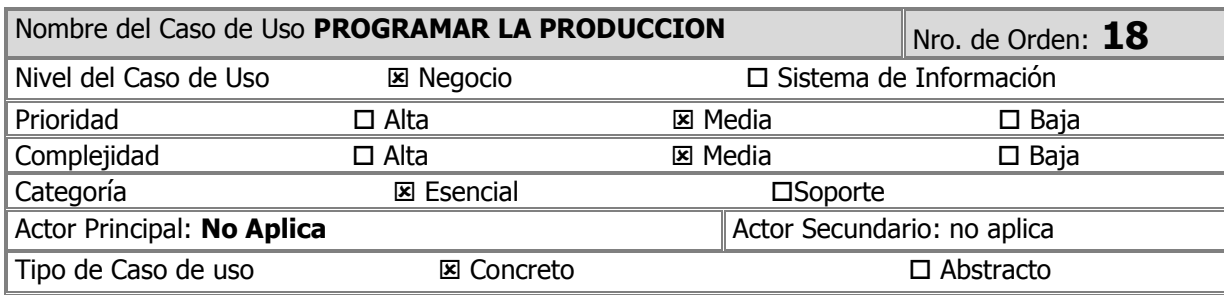

Archivo:

#### **Realizar la programación para la producción de pastas.**

#### **Descripción**

El caso de uso comienza cuando se desea programar la producción de pastas, para lo cual realiza un análisis de los productos terminados existentes en almacén y a los pedidos pendientes de los clientes, con base a esto determina cuales son los productos que se van a producir. Una vez determinados los productos que se van a producir, se determinan los insumos y materias primas necesarias para dicha producción y verifican si hay stock suficiente de estas materias primas e insumos para poder llevar a cabo la producción, en caso de que haya stock suficiente se completa la planificación. En caso de no contar con stock suficiente de materia prima o insumos, se realiza un pedido de compra, al área de compras.

Fin del caso de uso.

#### **Información del documento**

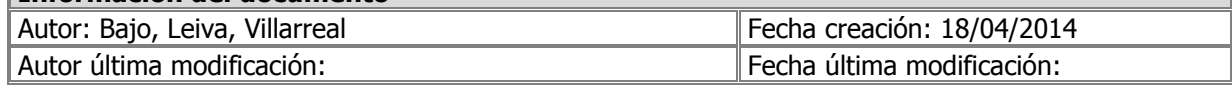

Objetivo

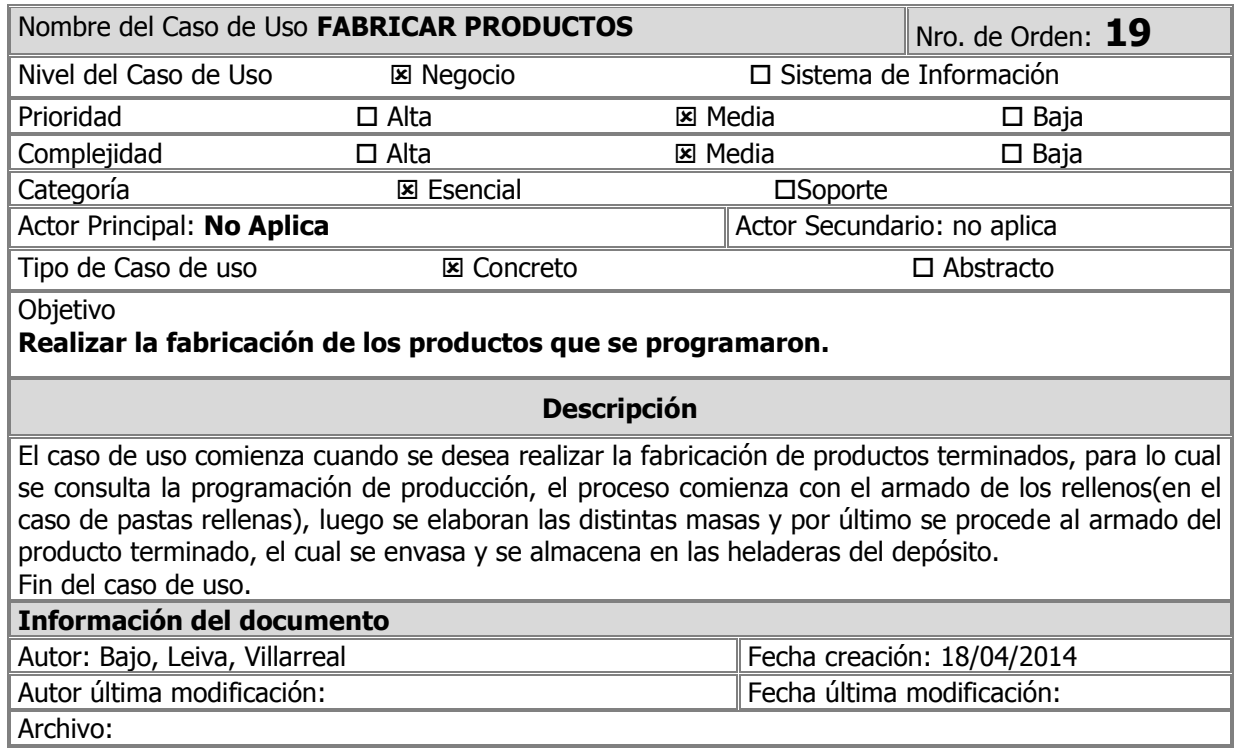

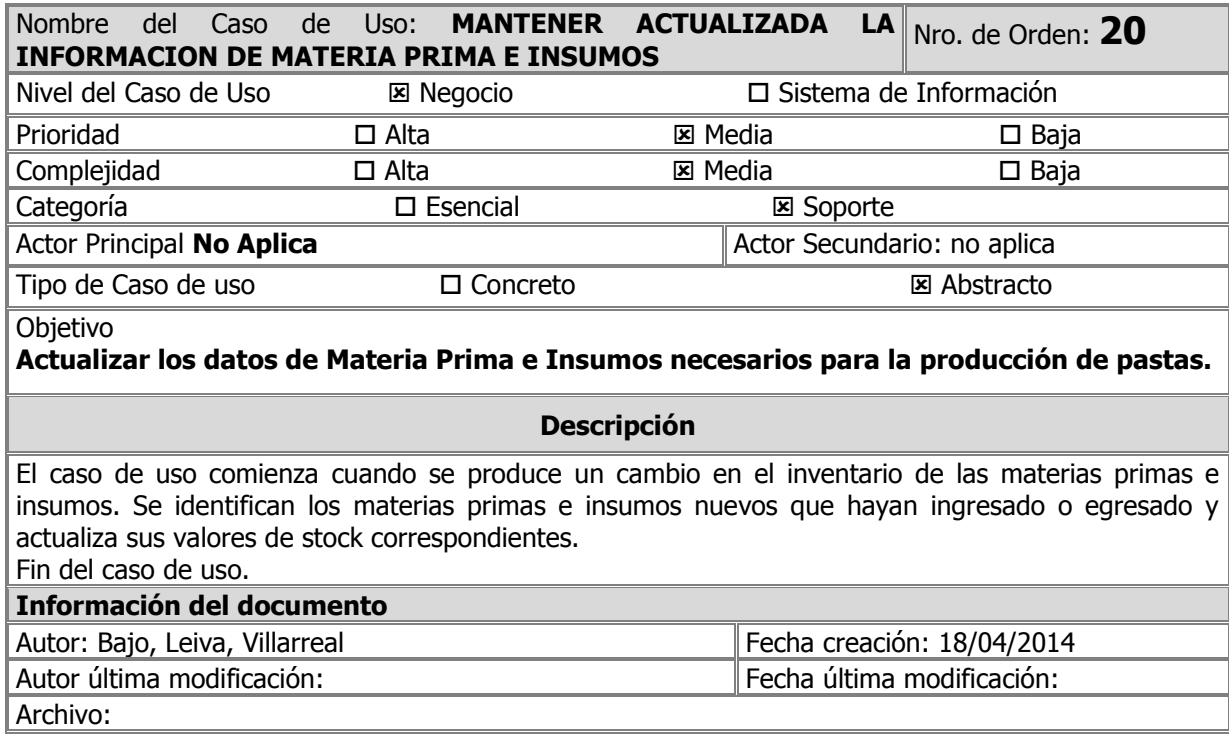

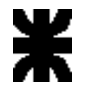

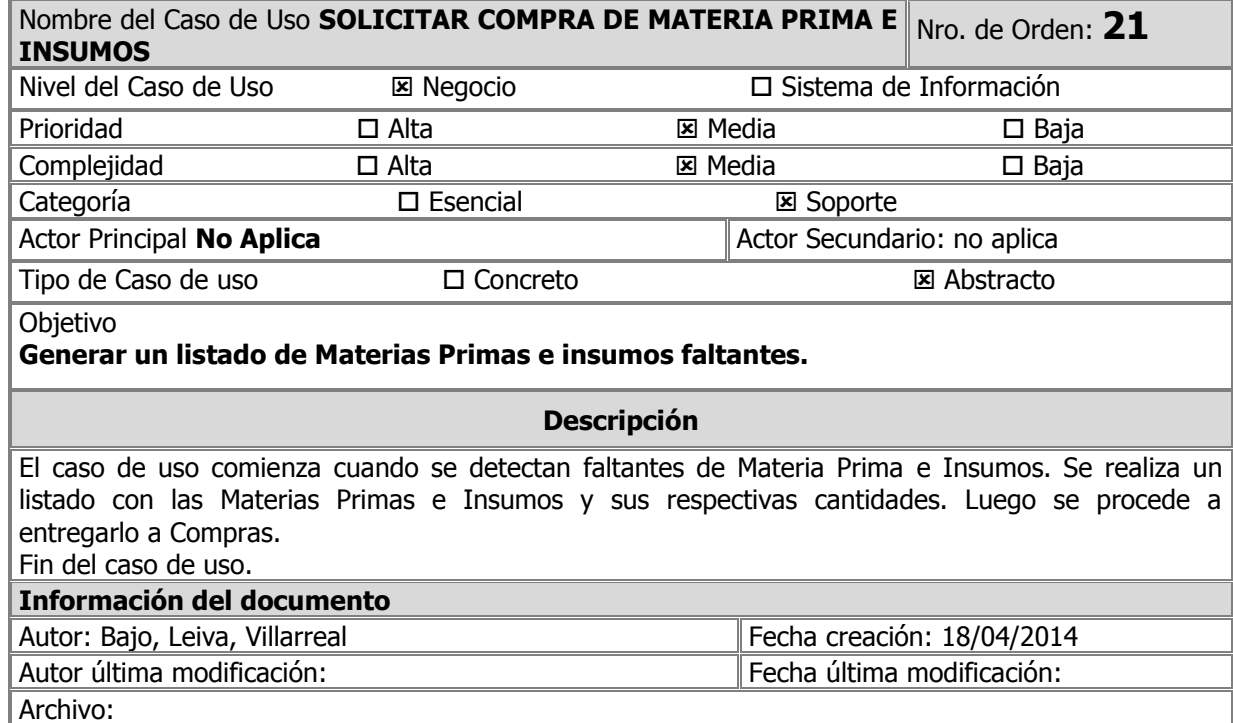

## <span id="page-16-0"></span>**Modelo de Objetos del Negocio**

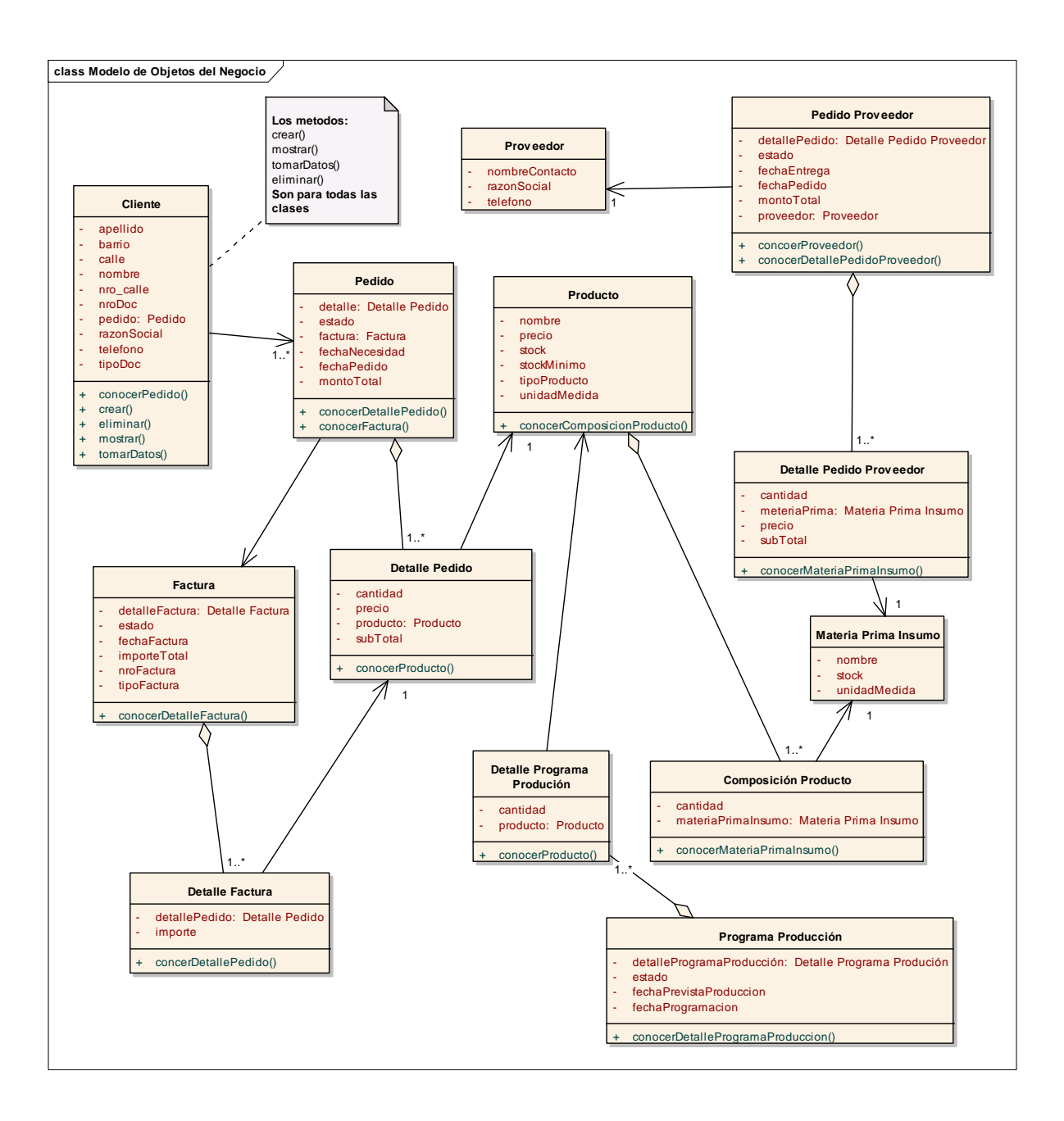

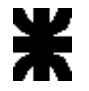

#### <span id="page-17-0"></span>**Historial de revisión**

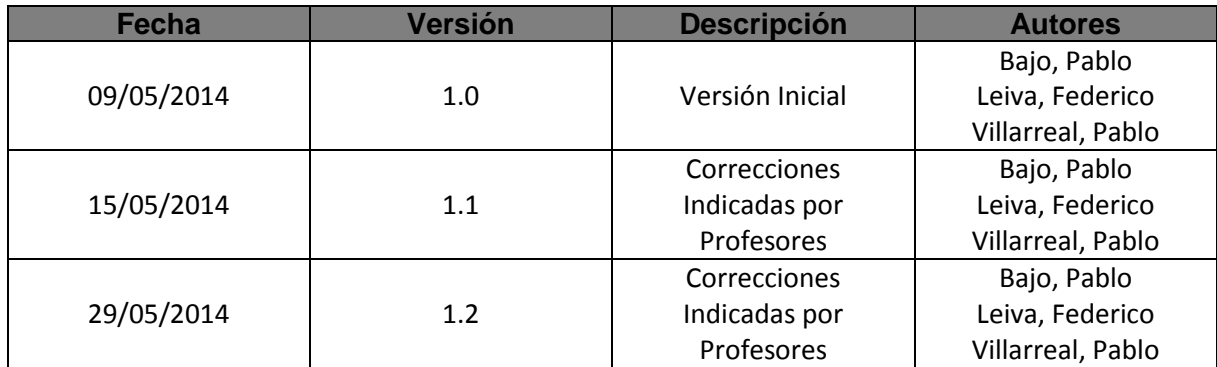